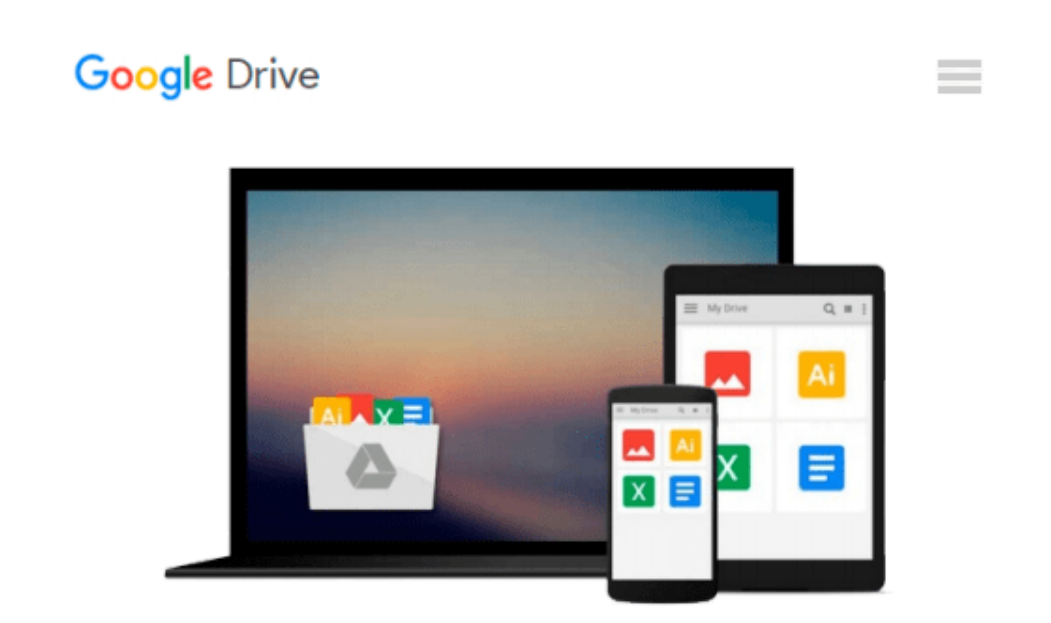

# **OS X Mountain Lion All-in-One For Dummies**

*Mark L. Chambers*

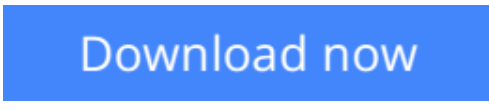

[Click here](http://sapek.club/go/read.php?id=B0091W3CEY) if your download doesn"t start automatically

## **OS X Mountain Lion All-in-One For Dummies**

Mark L. Chambers

#### **OS X Mountain Lion All-in-One For Dummies** Mark L. Chambers

#### **The big new book on Apple's big new cat?OS X Mountain Lion**

The 800+ pages in this value-packed guide cover everything you need to know to get the most out of OS X Mountain Lion. Eight minibooks are packed with detailed information covering essential topics such as OS X basics, customizing and sharing, creating digital hubs, using iWork, networking, advanced functions, and more. You'll learn how to keep your system safe with the amazing new Gatekeeper, integrate Twitter and Facebook into your Mac life, get your head in the iCloud, and a host of other cool and practical new functions.

- Features eight minibooks: Introducing OS X, Customizing and Sharing, the Digital Hub, Using iWork, the Typical Internet Stuff, Networking in OS X, Expanding Your System, and Advanced OS X
- Covers new OS X features that bring more of the iOS experience to the Mac desktop, including Messages, Notes, Reminders, Notification Center, Power Nap, Twitter and Facebook integration, Gatekeeper, Dictation, and Game Center
- Shows you how to search with Spotlight, backup and restore your system with iCloud, tweak images with iPhoto, go Hollywood with iMovie, create websites, use FaceTime, turn your Mac into a DVD theatre, and jam with GarageBand and iTunes
- Explains how to stay secure, go wireless, expand your system, troubleshoot problems, and much more

If you want one book for all things OS X Mountain Lion, you'll want *OS X Mountain Lion All-in-One For Dummies*.

**[Download](http://sapek.club/go/read.php?id=B0091W3CEY)** [OS X Mountain Lion All-in-One For Dummies ...pdf](http://sapek.club/go/read.php?id=B0091W3CEY)

**[Read Online](http://sapek.club/go/read.php?id=B0091W3CEY)** [OS X Mountain Lion All-in-One For Dummies ...pdf](http://sapek.club/go/read.php?id=B0091W3CEY)

#### **From reader reviews:**

#### **Edward Thompson:**

The book OS X Mountain Lion All-in-One For Dummies can give more knowledge and also the precise product information about everything you want. Why then must we leave the best thing like a book OS X Mountain Lion All-in-One For Dummies? Several of you have a different opinion about book. But one aim in which book can give many details for us. It is absolutely appropriate. Right now, try to closer along with your book. Knowledge or data that you take for that, you may give for each other; you could share all of these. Book OS X Mountain Lion All-in-One For Dummies has simple shape but the truth is know: it has great and big function for you. You can appearance the enormous world by start and read a publication. So it is very wonderful.

#### **Maria Freeman:**

Information is provisions for anyone to get better life, information currently can get by anyone from everywhere. The information can be a expertise or any news even a huge concern. What people must be consider whenever those information which is inside former life are difficult to be find than now could be taking seriously which one is appropriate to believe or which one the particular resource are convinced. If you receive the unstable resource then you buy it as your main information you will have huge disadvantage for you. All those possibilities will not happen throughout you if you take OS X Mountain Lion All-in-One For Dummies as your daily resource information.

#### **John James:**

Hey guys, do you wishes to finds a new book to read? May be the book with the title OS X Mountain Lion All-in-One For Dummies suitable to you? Typically the book was written by famous writer in this era. The book untitled OS X Mountain Lion All-in-One For Dummiesis a single of several books in which everyone read now. This kind of book was inspired a number of people in the world. When you read this guide you will enter the new way of measuring that you ever know previous to. The author explained their idea in the simple way, thus all of people can easily to understand the core of this guide. This book will give you a lot of information about this world now. To help you see the represented of the world on this book.

#### **Darlene Beaudoin:**

Is it an individual who having spare time and then spend it whole day through watching television programs or just resting on the bed? Do you need something new? This OS X Mountain Lion All-in-One For Dummies can be the solution, oh how comes? A book you know. You are and so out of date, spending your spare time by reading in this completely new era is common not a nerd activity. So what these publications have than the others?

**Download and Read Online OS X Mountain Lion All-in-One For Dummies Mark L. Chambers #WVCI16S983Z**

### **Read OS X Mountain Lion All-in-One For Dummies by Mark L. Chambers for online ebook**

OS X Mountain Lion All-in-One For Dummies by Mark L. Chambers Free PDF d0wnl0ad, audio books, books to read, good books to read, cheap books, good books, online books, books online, book reviews epub, read books online, books to read online, online library, greatbooks to read, PDF best books to read, top books to read OS X Mountain Lion All-in-One For Dummies by Mark L. Chambers books to read online.

### **Online OS X Mountain Lion All-in-One For Dummies by Mark L. Chambers ebook PDF download**

**OS X Mountain Lion All-in-One For Dummies by Mark L. Chambers Doc**

**OS X Mountain Lion All-in-One For Dummies by Mark L. Chambers Mobipocket**

**OS X Mountain Lion All-in-One For Dummies by Mark L. Chambers EPub**